# Hp Solution Center Scan Pdf

Right here, we have countless book Hp Solution Center Scan Pdf and collections to check out. We additionally present variant types and afterward type of the books to browse. The all right book, fiction, history, novel, scientific research, as capably as various additional sorts of books are readily friendly here.

As this Hp Solution Center Scan Pdf, it ends happening bodily one of the favored ebook Hp Solution Center Scan Pdf collections that we have. This is why you remain in the best website to see the unbelievable books to have.

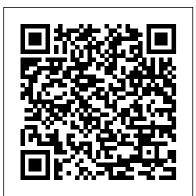

The Software Encyclopedia Penguin

InfoWorld is targeted to Senior IT professionals. Content is segmented into Channels and Topic Centers. InfoWorld also celebrates people, companies, and projects.

Organizational Culture and Leadership Cambridge University Press

What happens off the football pitch? This volume mixes storytelling with theoretical and conceptual reasoning to analyse marketing, product, product development and management, as well as (in football terms), the atmosphere, match, training and club management. Weather Spotter's Field Guide Jaypee Brothers Medical Publishers

Popular Science gives our readers the information and tools to improve their technology and their world. The core belief that Popular Science and our readers share: The future is going to be better, and science and technology are the driving forces that will help make it better.

#### **Report of the Presidential Commission on the Space Shuttle Challenger Accident IGI** Global

InfoWorld is targeted to Senior IT professionals. Content is segmented into Channels and Topic Centers. InfoWorld also celebrates people, companies, and projects.

The Complete Idiot's Guide to PC Basics, Windows 7 Edition Pearson Education Regarded as one of the most influential management books of all time, this fourth edition of Leadership and Organizational Culture transforms the abstract concept of culture into a tool that can be used to better shape the dynamics of organization and change. This updated edition focuses on today's business realities. Edgar Schein draws on a wide range of contemporary research to redefine culture and demonstrate the crucial role leaders play in successfully applying the principles of culture to achieve their organizational goals. Guide to LaTeX Microcosm Publishing

You've experienced the shiny, point-and-click surface of your Linux computer--now dive below and explore its depths with the power of the command line. The Linux Command Line takes you from your

very first terminal keystrokes to writing full programs in Bash, the most popular Linux shell (or command line). Along the way you'll learn the timeless skills handed down by generations of experienced, mouseshunning gurus: file navigation, environment configuration, command chaining, pattern matching with regular expressions, and more. In addition to that practical knowledge, author William Shotts reveals the philosophy behind these tools and the rich heritage that your desktop Linux machine has inherited from Unix supercomputers of yore. As you make your way through the book's short, easily-digestible chapters, you'll learn how to: • Create and delete files, directories, and symlinks • Administer your system, including networking, package installation, and process management • Use standard input and output, redirection, and pipelines • Edit files with Vi, the world's most popular text editor • Write shell scripts to automate common or boring tasks • Slice and dice text files with cut, paste, grep, patch, and sed Once you overcome your initial "shell shock," you'll find that the command line is a natural and expressive way to communicate with your computer. Just don't be surprised if your mouse starts to gather dust.

#### Basic Troubleshooting Procedures CRC Press

So, you want to publish books. Drawing on 23 years of experience operating an independent publishing company, Joe Biel has written the most accessible and comprehensive guide to running a successful publishing business. You'll learn all the skills of the trade, including how to:Develop your individual books to connect with readers on a practical and emotional levelChoose between offset printed, digitally printed, and eBook formats and work effectively with printersBuild an authentic niche so you can reach your audience and sell books directlyUnderstand if and when you're ready to work with a distributor or large online retailerCreate a budget and predict the cost and income of each book so your company stays in the blackDecide what work you need to do yourself and what can be done by othersPlan for sustainable growthFeaturing interviews with other upstart independent publishers and funny anecdotes from publishing's long history as well as detailed charts and visuals, this book is intended both beginners looking for a realistic overview of the publishing or self-publishing process and for experienced publishers seeking a deeper understanding of accounting principles, ways to bring their books to new audiences, and how to advance their mission in a changing industry. All readers will come away with the confidence to move forward wisely and a strong sense of why publishing matters today more than ever. *Commerce Business Daily* Springer

Topological data analysis (TDA) has emerged recently as a viable tool for analyzing complex data, and the area has grown substantially both in its methodologies and applicability. Providing a computational and algorithmic foundation for techniques in TDA, this comprehensive, self-contained text introduces students and researchers in mathematics and computer science to the current state of the field. The book features a

description of mathematical objects and constructs behind recent advances, the algorithms involved, computational considerations, as well as examples of topological structures or ideas that can be used in applications. It provides a thorough treatment of persistent homology together with various extensions – like zigzag persistence and multiparameter persistence – and their applications to different types of data, like point clouds, triangulations, or graph data. Other important topics covered include discrete Morse theory, the Mapper structure, optimal generating cycles, as well as recent advances in embedding TDA within machine learning frameworks.

## Deployment Guide for InfoSphere Guardium John Wiley & Sons

The development of any contemporary economy is affected by numerous factors. By creating stable infrastructures, countries can more easily thrive in competitive international markets. Social, Health, and Environmental Infrastructures for Economic Growth is a comprehensive source of academic material that examines the impact of infrastructure development on modern economies. Highlighting relevant perspectives on topics such as employment, rural development, and energy production, this is an ideal reference source for researchers, students, professionals, practitioners, and policy makers interested in the social, health, and environmental infrastructures in contemporary economies.

## The Limits to Growth No Starch Press

The new edition of this four-volume set is a guide to the complete field of diagnostic radiology. Comprising more than 4000 pages, the third edition has been fully revised and many new topics added, providing clinicians with the latest advances in the field, across four, rather than three, volumes. Volume 1 covers genitourinary imaging and advances in imaging technology. Volume 2 covers paediatric imaging and gastrointestinal and hepatobiliary imaging. Volume 3 covers chest and cardiovascular imaging and musculoskeletal and breast imaging. Volume 4 covers neuroradiology including head and neck imaging. The comprehensive text is further enhanced by high quality figures, tables, flowcharts and photographs. Key points Fully revised, third edition of complete guide to diagnostic radiology Four-volume set spanning more than 4000 pages Highly illustrated with photographs, tables, flowcharts and figures Previous edition (9789352707041) published in 2019

## Advanced Calculus Transportation Research Board

The second edition of a bestselling textbook, Using R for Introductory Statistics guides students through the basics of R, helping them overcome the sometimes steep learning curve. The author does this by breaking the material down into small, task-oriented steps. The second edition maintains the features that made the first edition so popular, while updating data, examples, and changes to R in line with the current version. See What's New in the Second Edition: Increased emphasis on more idiomatic R provides a grounding in the functionality of base R. Discussions of the use of RStudio helps new R users avoid as many pitfalls as possible. Use of knitr package makes code easier to read and therefore easier to reason about. Additional information on computer-intensive approaches motivates the traditional approach. Updated examples and data make the information current and topical. The book has an accompanying package, UsingR, available from CRAN, R's repository of user-contributed packages. The package contains the data sets mentioned in the text

(data(package="UsingR")), answers to selected problems (answers()), a few demonstrations (demo()), the errata (errata()), and sample code from the text. The topics of this text line up closely with traditional teaching progression; however, the book also highlights computer-

intensive approaches to motivate the more traditional approach. The authors emphasize realistic data and examples and rely on visualization techniques to gather insight. They introduce statistics and R seamlessly, giving students the tools they need to use R and the information they need to navigate the sometimes complex world of statistical computing. *The Last Firewall* No Starch Press

The Advocate is a lesbian, gay, bisexual, transgender (LGBT) monthly newsmagazine. Established in 1967, it is the oldest continuing LGBT publication in the United States. **Computational Topology for Data Analysis** William Hertling InfoWorld is targeted to Senior IT professionals. Content is segmented into Channels and Topic Centers. InfoWorld also celebrates people, companies, and projects. <u>The Linux Command Line, 2nd Edition</u> DIANE Publishing The business to business trade publication for information and physical Security professionals. **The R Book** John Wiley & Sons

IBM® InfoSphere® Guardium® provides the simplest, most robust solution for data security and data privacy by assuring the integrity of trusted information in your data center. InfoSphere Guardium helps you reduce support costs by automating the entire compliance auditing process across heterogeneous environments. InfoSphere Guardium offers a flexible and scalable solution to support varying customer architecture requirements. This IBM Redbooks® publication provides a guide for deploying the Guardium solutions. This book also provides a roadmap process for implementing an InfoSphere Guardium solution that is based on years of experience and best practices that were collected from various Guardium experts. We describe planning, installation, configuration, monitoring, and administrating an InfoSphere Guardium environment. We also describe use cases and how InfoSphere Guardium integrates with other IBM products. The guidance can help you successfully deploy and manage an IBM InfoSphere Guardium system. This book is intended for the system administrators and support staff who are responsible for deploying or supporting an InfoSphere Guardium environment. Emerging Technologies for Construction Delivery Vikas Publishing House The Book of R is a comprehensive, beginner-friendly guide to R, the world's most popular programming language for statistical analysis. Even if you have no programming experience and little more than a grounding in the basics of mathematics, you'll find everything you need to begin using R effectively for statistical analysis. You'll start with the basics, like how to handle data and write simple programs, before moving on to more advanced topics, like producing statistical summaries of your data and performing statistical tests and modeling. You'll even learn how to create impressive data visualizations with R's basic graphics tools and contributed packages, like ggplot2 and ggvis, as well as interactive 3D visualizations using the rgl package. Dozens of hands-on exercises (with downloadable solutions) take you from theory to practice, as you learn: -The fundamentals of programming in R, including how to write data frames, create functions, and use variables, statements, and loops -Statistical concepts like exploratory data analysis, probabilities, hypothesis tests, and regression modeling, and how to execute them in R –How to access R's thousands of functions, libraries, and data sets -How to draw valid and useful conclusions from your data -How to create publication-guality graphics of your results Combining detailed explanations with real-world examples and exercises, this book will provide you with a solid understanding of both statistics and the depth of R's functionality. Make The Book of R your doorway into the growing world of data analysis.

Using R for Introductory Statistics World Scientific Publishing Company Discover how to do just about anything with your Windows 7 PC The Complete Idiot's Guide® to PC Basics, Windows 7 Edition shows you how to do practical and fun stuff with your PC, including . . . Basics • Navigate and personalize Windows 7 • Manage disks, files, and folders • Install and uninstall programs • Use office applications, including a word processor and spreadsheet • Manage your personal finances • Get up and running with email Fun Stuff • Manage your digital photos and share them online • Transform a collection of photos into a movie and burn it to a DVD • Download music and transfer it to your MP3 player or CDs • Get connected with friends, family, and old school chums on Facebook • Tweet on Twitter • Discover cool features on Google you never knew existed • Watch and share video on YouTube • Find deals on eBay and other shopping sites • Create your own website or blog for free • Make free or really cheap phone calls all over the world with Skype For power users • Set up a home or small-business network • Protect your computer from viruses and other online threats • Upgrade and troubleshoot your PC From the Author You don't need to be a mechanic to drive a car, and you don't need to be a technician to use a computer. This book puts you in the driver's seat and shows you how to get where you're going with your computer, its software, and the Internet. Whether you want to manage your finances or your photos, connect with family and friends on Facebook, or buy and sell stuff on eBay, this book provides the step-by-step guidance that shows you how to do it. InfoWorld

An authorised reissue of the long out of print classic textbook, Advanced Calculus by the late Dr Lynn Loomis and Dr Shlomo Sternberg both of Harvard University has been a revered but hard to find textbook for the advanced calculus course for decades. This book is based on an honors course in advanced calculus that the authors gave in the 1960's. The foundational material, presented in the unstarred sections of Chapters 1 through 11, was normally covered, but different applications of this basic material were stressed from year to year, and the book therefore contains more material than was covered in any one year. It can accordingly be used (with omissions) as a text for a year's course in advanced calculus, or as a text for a threesemester introduction to analysis. The prerequisites are a good grounding in the calculus of one variable from a mathematically rigorous point of view, together with some acquaintance with linear algebra. The reader should be familiar with limit and continuity type arguments and have a certain amount of mathematical sophistication. As possible introductory texts, we mention Differential and Integral Calculus by R Courant, Calculus by T Apostol, Calculus by M Spivak, and Pure Mathematics by G Hardy. The reader should also have some experience with partial derivatives. In overall plan the book divides roughly into a first half which develops the calculus (principally the differential calculus) in the setting of normed vector spaces, and a second half which deals with the calculus of differentiable manifolds.

#### People's Guide to Publishing

Published Nov 25, 2003 by Addison-Wesley Professional. Part of the Tools and Techniques for Computer Typesetting series. The series editor may be contacted at frank.mittelbach@latex-project.org. LaTeX is the text-preparation system of choice for scientists and academics, and is especially useful for typesetting technical materials. This popular book shows you how to begin using LaTeX to create high-quality documents. The book also serves as a handy reference for all LaTeX

users. In this completely revised edition, the authors cover the LaTeX2? standard and offer more details, examples, exercises, tips, and tricks. They go beyond the core installation to describe the key contributed packages that have become essential to LaTeX processing. Inside, you will find: Complete coverage of LaTeX fundamentals, including how to input text, symbols, and mathematics; how to produce lists and tables; how to include graphics and color; and how to organize and customize documents Discussion of more advanced concepts such as bibliographical databases and BIBTeX, math extensions with AMS-LaTeX, drawing, slides, and letters Helpful appendices on installation, error messages, creating packages, using LaTeX with HTML and XML, and fonts An extensive alphabetized listing of commands and their uses New to this edition: More emphasis on LaTeX as a markup language that separates content and form--consistent with the essence of XML Detailed discussions of contributed packages alongside relevant standard topics In-depth information on PDF output, including extensive coverage of how to use the hyperref package to create links, bookmarks, and active buttons As did the three best-selling editions that preceded it, Guide to LaTeX, Fourth Edition, will prove indispensable to anyone wishing to gain the benefits of LaTeX. The accompanying CD-ROM is part of the TeX Live set distributed by TeX Users Groups, containing a full LaTeX installation for Windows, MacOSX, and Linux, as well as many extensions, including those discussed in the book. 0321173856B10162003

#### **Transform Magazine**

For more than 40 years, Computerworld has been the leading source of technology news and information for IT influencers worldwide. Computerworld's award-winning Web site (Computerworld.com), twice-monthly publication, focused conference series and custom research form the hub of the world's largest global IT media network.